#### GRUPO DE TRABAJO **PROYECTO**

### CENTRO Y LOCALIDAD: CEIP PONCE DE LEÓN – TORRREDONJIMENO TÍTULO DEL PROYECTO:ACTUALIZACIÓN EN EL AULA DE RELIGIÓN. APRENDIZAJE SOBRE EL CUADERNO DEL PROFESORADO EN SÉNECA. Código: 202318GT103 COORDINADORA: EULALIA ARRABAL LÓPEZ

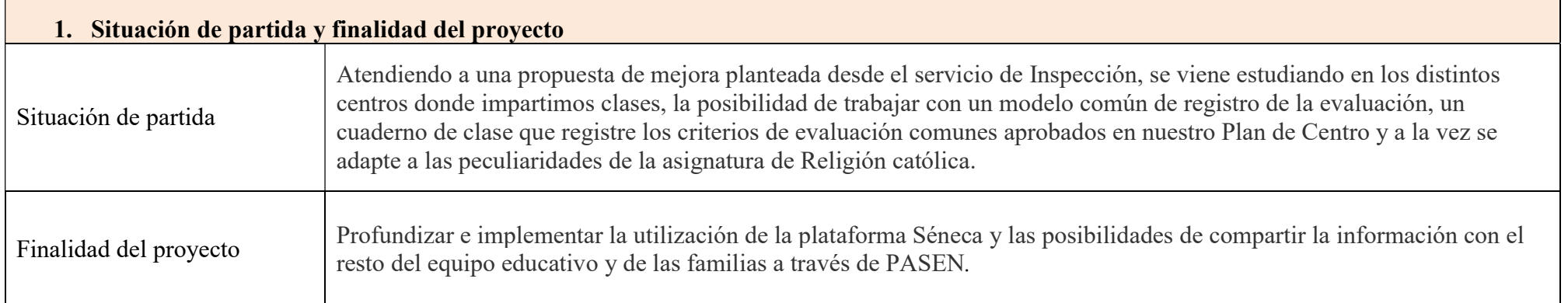

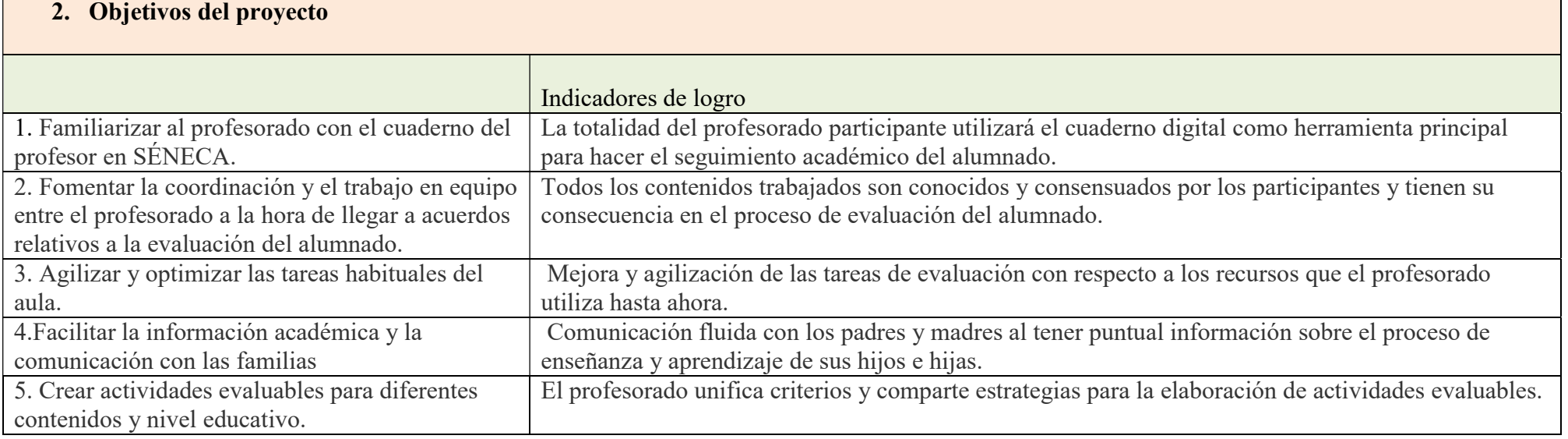

## 3. Actuaciones

(Anotar la participación de otros miembros de la comunidad educativa en aquellas actuaciones que se consideren oportunas.)

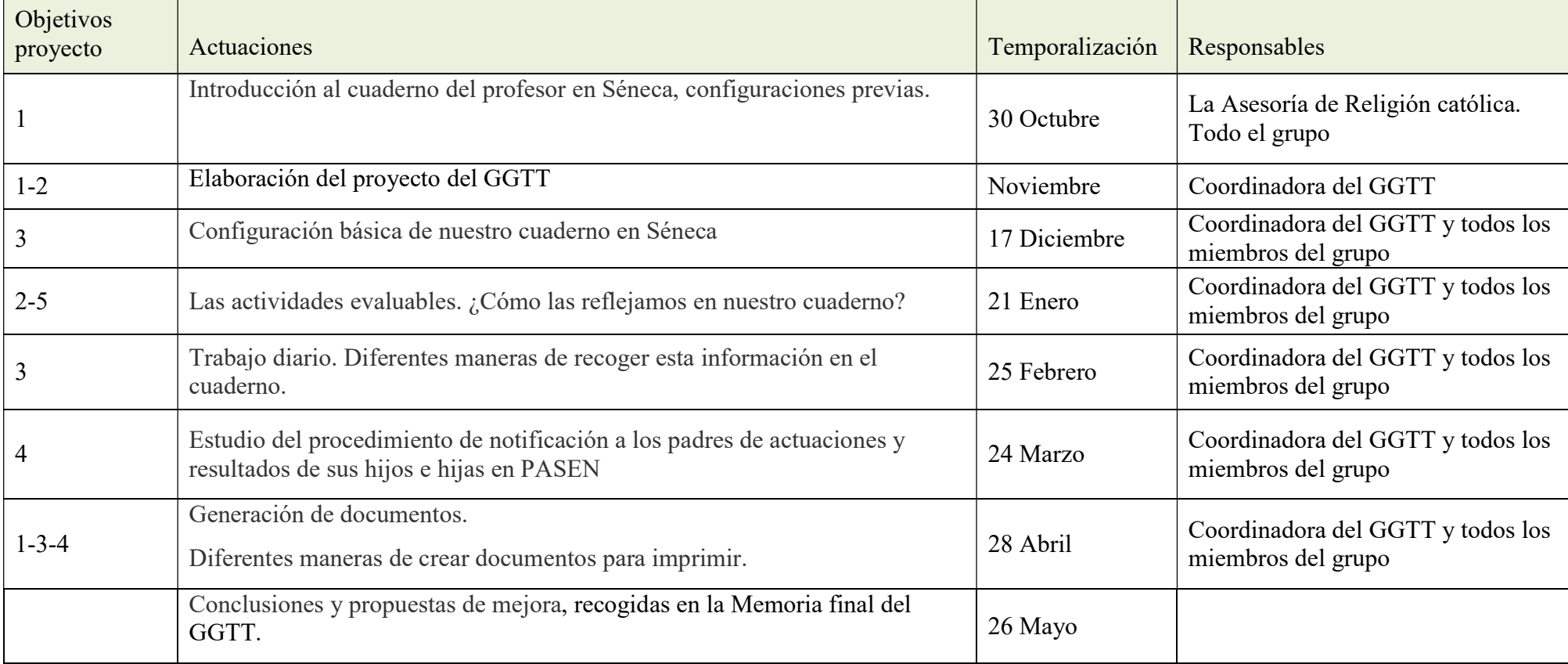

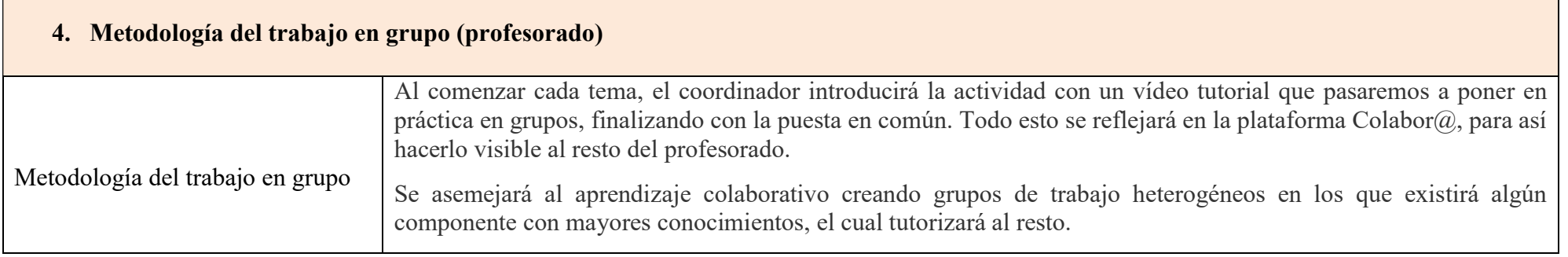

### 5. Estrategias para la valoración del proyecto

Para finalizar, valoraremos el grado de consecución de los objetivos planteados, así como el funcionamiento del propio grupo de trabajo.

Haremos una evaluación individual utilizando una rúbrica donde se recogerán los indicadores más importantes y después analizaremos en grupo los resultados aportando propuestas de mejora.

Para evaluar, tendremos en cuenta los indicadores de logro recogidos en el apartado nº2 del proyecto.

Cada profesor o profesora participante en el grupo evaluará su participación tomando como referencia la siguiente rúbrica:

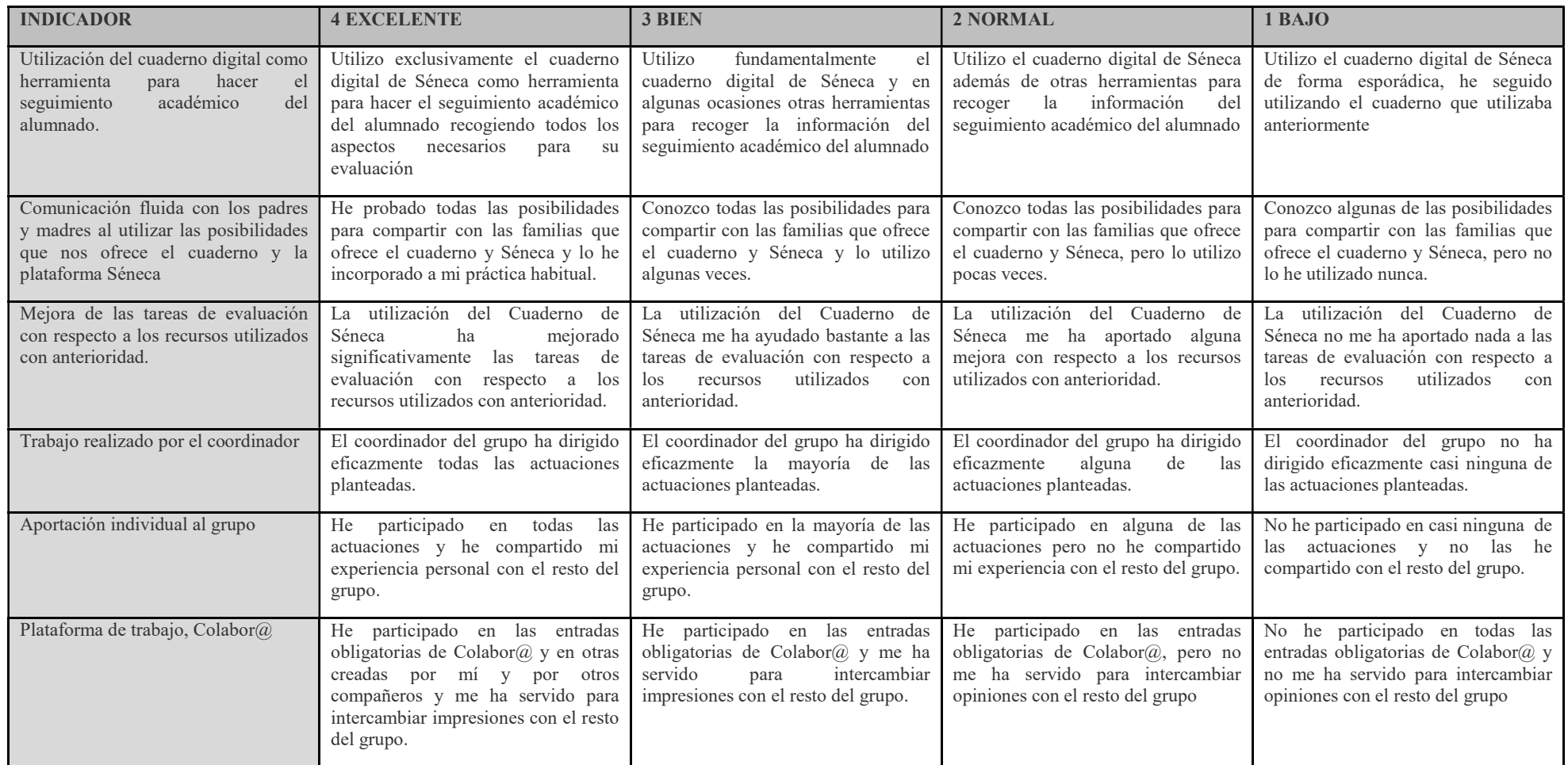

En lo que se refiere al trabajo realizado por los componentes del grupo, la comunidad de Colabor@ permitirá plasmar las actuaciones de todos los participantes. En este sentido, cada miembro del grupo de trabajo introducirá al menos una entrada trimestral en la plataforma, antes del 30 de noviembre, del 15 de marzo y del 20 de mayo, a través de la cual dejará constancia de las actuaciones que ha llevado a cabo, los objetivos alcanzados, las dificultades encontradas, el impacto del trabajo en las aulas, entre otros aspectos de interés.

# 6. Recursos utilizados

Los recursos que vamos a utilizar serán los siguientes:

- Tutoriales.
- Ordenadores personales.
- Medios audiovisuales.
- Plataforma Colabora.